## **IDEAL CAPITAL BERHAD**

Registration No. 201701001111 (1215261-H) (Incorporated in Malaysia)

### **ADMINISTRATIVE DETAILS**

#### **SEVENTH (7 th) ANNUAL GENERAL MEETING OF IDEAL CAPITAL BERHAD**

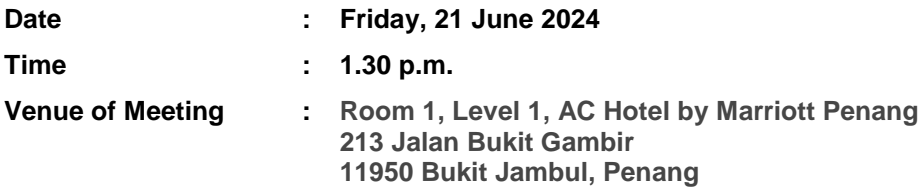

### **1. GENERAL MEETING RECORD OF DEPOSITORS ("ROD")**

Only a depositor whose name appears on the ROD as at **14 June 2024** shall be entitled to attend, speak and vote at the 7<sup>th</sup> AGM or appoint proxies to attend and/or vote on his/her behalf.

## **2. PROXY**

- If you are unable to attend the meeting on 21 June 2024, you may appoint the Chairman of the meeting as proxy and indicate the voting instructions in the Proxy Form.
- You may also submit the Proxy Form electronically via **TIIH Online** website at https://tiih.online no later than **Wednesday, 19 June 2024 at 1.30 p.m.** Please do read and follow the procedures to submit Proxy Form electronically below.
- You may submit your Proxy Form to Tricor by fax at 03-2783 9222 or e-mail to [is.enquiry@my.tricorglobal.com.](mailto:is.enquiry@my.tricorglobal.com) However, please ensure that the **Original Proxy Form** is deposited at Tricor's office at Unit 32-01, Level 32, Tower A, Vertical Business Suite, Avenue 3, Bangsar South, No. 8, Jalan Kerinchi, 59200 Kuala Lumpur or, alternatively, the Customer Service Centre at Unit G-3, Ground Floor, Vertical Podium, Avenue 3, Bangsar South, No. 8, Jalan Kerinchi, 59200 Kuala Lumpur, not less than forty-eight (48) hours before the time appointed for holding the 4th AGM or any adjournment thereof, otherwise the Proxy Form shall not be treated as valid.

### **3. ELECTRONIC LODGEMENT OF PROXY FORM**

The procedures to lodge your proxy form electronically via Tricor's **TIIH Online** website are summarised below:

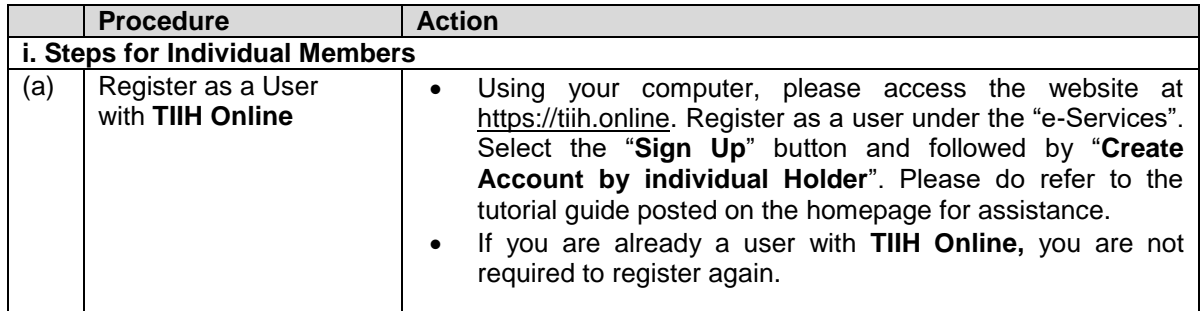

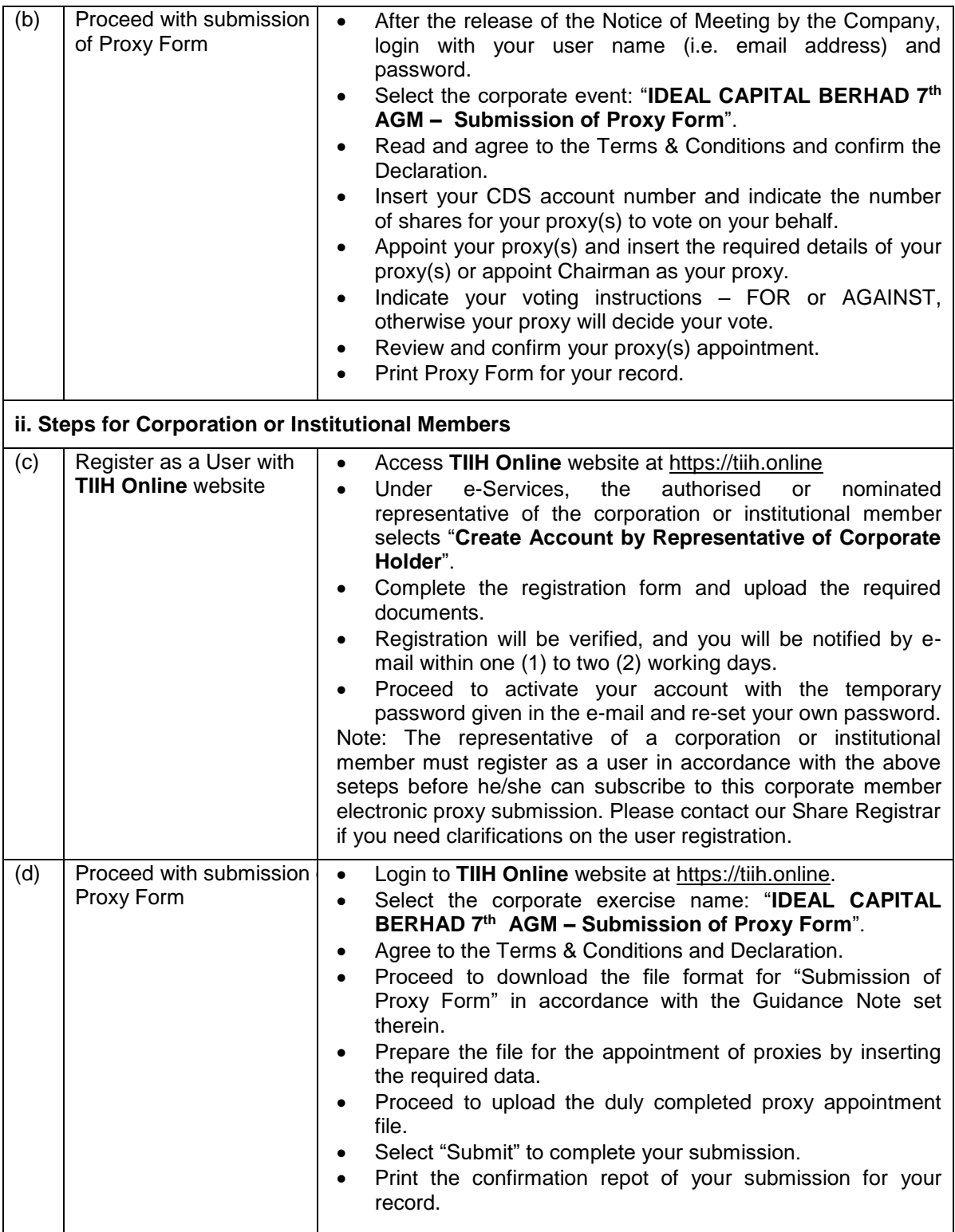

# **4. POLL VOTING**

- The Voting at the 7th AGM will be conducted by poll in accordance with Paragraph 8.29A of Bursa Malaysia Securities Berhad Main Market Listing Requirements. The Company has appointed Tricor Investor & Issuing House Services Sdn. Bhd. as Poll Administrator to conduct the poll by way of electronic voting and Tan Yen Wooi & Co. to verify the poll results.
- During this AGM, the Chairman will invite the Poll Administrator to brief on the Voting procedures. The voting session will commence as soon as the Chairman calls for the poll to be opened.
- $\bullet$  Upon completion of the voting session for the  $7<sup>th</sup>$  AGM, the Scrutineers will verify and announce the poll results followed by the Chairman's declaration whether the resolutions are duly passed.

## **5. ANNUAL REPORT 2023**

- The Company's Annual Report 2023 is available at the Company's website at <https://www.idealcapital.com.my/agm-egm/>
- Should you require a printed copy of the Annual Report 2023, please request at our Share Registrar's website at [https://tiih.online](https://tiih.online/) by selecting "Request for Annual Report" under the "Investor Services". Alternatively, you may also make your request through telephone/e-mail to our Share Registrar at the number/e-mail addresses given below. We will send it to you by ordinary post as soon as possible upon receipt of your request. Nevertheless, we hope that you would consider the environment before you decide to request for the printed copy.

## **6. REGISTRATION**

Registration will start at 1.00 p.m. in **Room 1, Level 1, AC Hotel by Marriott Penang, 213 Jalan Bukit Gambir, 11950 Bukit Jambul, Penang**

- 1.Please present your original MyKad/passport to the registration staff for verification.
- 2.Upon verification, you are required to write your name, mobile contact and sign the Attendance list placed on the registration table.
- 3.No person will be allowed to register on behalf of another person even with the original Mykad/passport of the other person.

## **7. HELP DESK**

- 1. Please proceed to the Help Desk for any clarification or queries apart from registration details.
- 2. The Help Desk will also handle revocation of proxy's appointment.

### **8. RECORDING OR PHOTOGRAPHY**

Strictly NO unauthorised recording or photography of the proceedings of the 7<sup>th</sup> AGM is allowed.

### **9. ENQUIRY**

If you have any enquiries on the above, please contact the following persons during office hours on Mondays to Fridays from 9.00 a.m. to 5.30 p.m. (except on public holidays):

### **Tricor Investor & Issuing House Services Sdn. Bhd.**

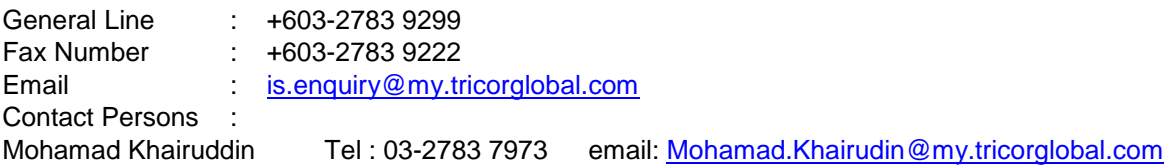